## Setting Targets for the Energy-Environmental Performance of Buildings

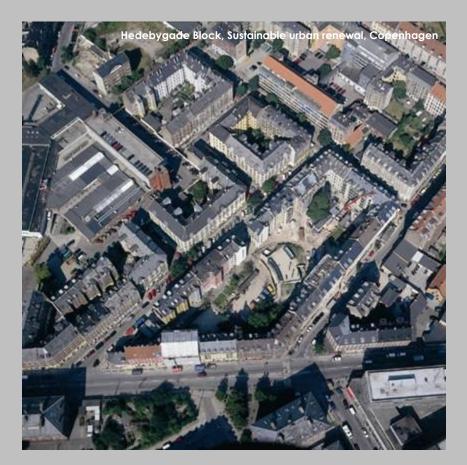

SESSION 4: NATIONAL AND INTERNATIONAL EXAMPLES AND TOOLS USED IN SUSTAINABLE CONSTRUCTION

> Lisbon, September 16th, 2005 vglcph / Vibeke Grupe Larsen

#### **ABCplanner**

ABCplanner is a Danish tool for environmental management and design of buildings, constructed as a web application on the internet.

ABCplanner is developed for architects and engineers, but is also usable for building owners, building renters, municipalities and the like.

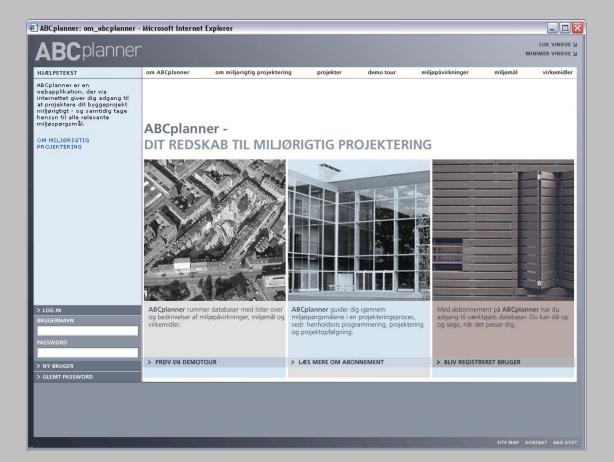

#### **ABCplanner**

ABCplanner is based upon a data base for constructing and refurbishing housing, buildings for daycare, schools and education, and offices.

> In addition ABCplanner contains data for the construction of roads, streets, parks, and urban spaces.

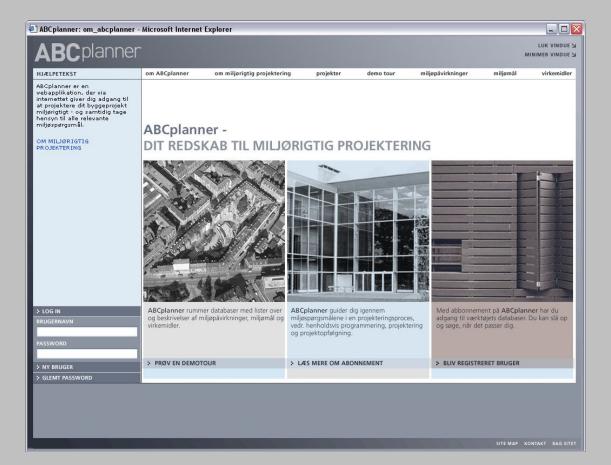

#### **ABCplanner**

From september 2005 a special edition of ABCplanner will be available.

This version will be tailormade for Copenhagen Municipality and named:

#### **KKplanner**

KK is the official abbreviation for Københavns Kommune / Copenhagen Municipality.

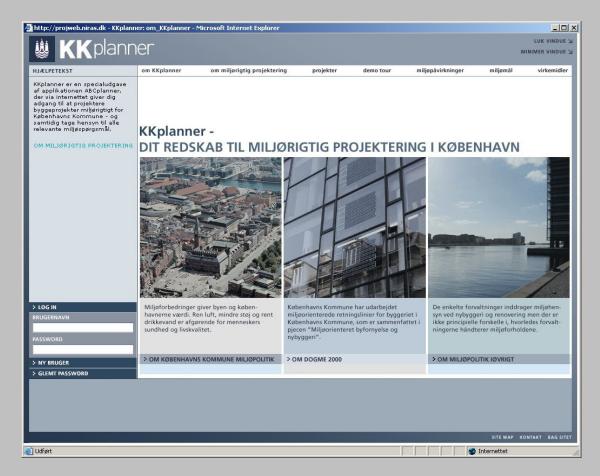

In the top menu you can access:

On KKplanner (1) (description of ABCplanner)
On environmental design (2) (description of methodology)
Projects in KKplanner (3) (list of projects)
Demonstration tour (4) (powerpoint "teaser")

- Environmental Impacts (5
- Environmental targets (6)
- Environmental strategies (7) – Terminologies and descriptions) he three basic lists in the data base.)

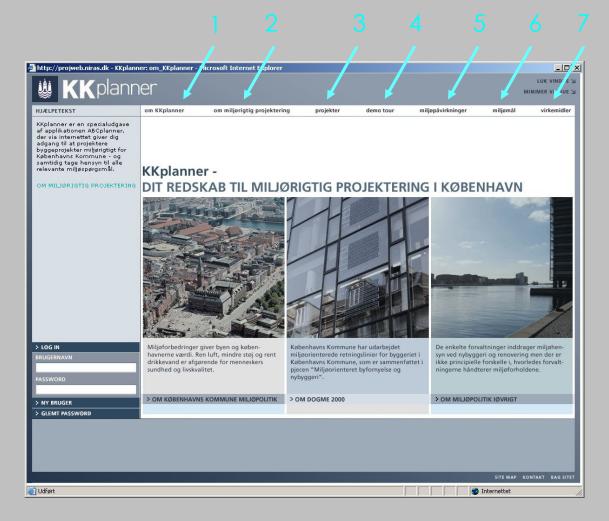

...by clicking on the headlines you open windows with further informations and expla<u>nations.</u>

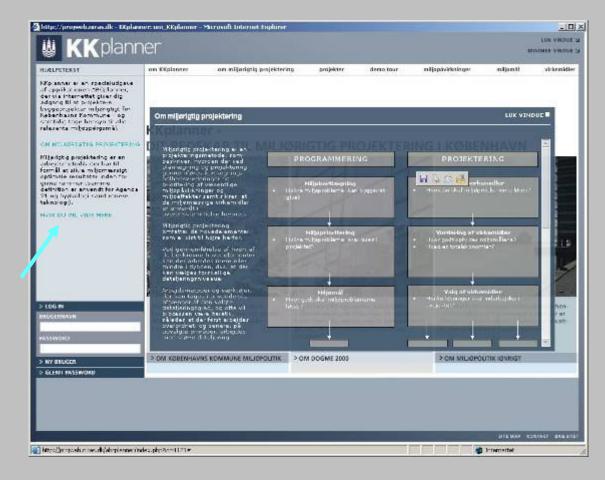

| ÆLPETEKST                                                                                                    | om KKplanner                       | om milje                  | origtig projekte | ring        | projekter de    | mo tour miljøp                                                                                | oåvirkninger                     | miljø                            | mål                            | virker |
|----------------------------------------------------------------------------------------------------|------------------------------------|---------------------------|------------------|-------------|-----------------|-----------------------------------------------------------------------------------------------|----------------------------------|----------------------------------|--------------------------------|--------|
| DU SKAL NU FORETAGE EN<br><b>11LJØKORTLÆGNING</b> , ELLER<br>EVIDERE EN<br>11LJØKORTLÆGNING I ET<br>1DLIGERE ELLER ET |                                    |                           |                  |             |                 | PÁVIRKNINGER PRIC                                                                             | DRITERING                        | MILIØMÅL                         | VIRKEMIDLI                     |        |
| RÆDEFINERET PROJEKT.                                                                                                  | ENERGIFORBRUG 1                    | FREMSTILLING a            | 1b               | DRIFT c     | BORTSKAFFELSE d | PAVIRKININGER                                                                                 | JRITERING                        | MILIOMAL                         | VIRKENIIDLI                    | R      |
| RBEJDET GØRES I<br>RBEJDSFELTET, TIL HØJRE FOR                                                                        |                                    | 18                        | 10               | 10          | 10              |                                                                                               |                                  |                                  |                                | _      |
| ENNE KOLONNE.                                                                                                    | MATERIALE OG 2<br>KEMIKALIEFORBRUG | 2 <i>a</i>                | 2b               | 20          | 2 d             | Du har valgt at starte                                                                        | din miljørigti                   | g projekterin                    | g fra                          |        |
| LIK <i>TILBAGE</i> , HVIS DU HAR<br>RUG FOR AT SE DET FORRIGE<br>ILLEDE.                                              | VANDFORBRUG 3                      |                           | 3b               | <b>3</b> 0  | 3d              | bunden. Matricen her<br>en miljøkortlægning.                                                  |                                  |                                  |                                |        |
| LIK <i>PRINT,</i> FOR AT FÅ ET<br>JDSKRIFT AF DINE VALG                                                               | BY OG NATUR 4                      | 4a                        | 4b               | <b>4</b> 0  | <b>4</b> d      | Klik på et felt, en ræk<br>gennemgå den liste o<br>hér. Sæt flueben ved                       | ver miljøpåvir<br>de miljøpåvirk | kninger, der<br>ninger, som      | fremkommer                     |        |
| ANBEFALES).                                                                                                    | EMISSIONER 5<br>TIL LUFT           |                           | 5b               | 5 c         | 5d              | relevante i det forelig                                                                       | gende projekt                    |                                  |                                |        |
| LIK G <i>EM</i> , HVER GANG DU ER<br>ÆRDIG MED AT ARBEJDE I ET<br>ELT I MATRICEN                                      | EMISSIONER 6<br>TIL VAND           |                           | <b>6</b> b       | <b>6</b> 0  |                 | Markér ved farveangi<br>pågældende miljøomr<br>som bør undersøges (<br>er af særlig væsentlig | åde for væren<br>og adresseres   | de af væsent<br>, eller mørk b   | lig karakter,<br>olå, om det   |        |
| LIK <i>VIDERE,</i> NÅR DU ER<br>ÆRDIG MED DIN KORTLÆGNING                                                             | EMISSIONER 7<br>TIL JORD           |                           |                  |             |                 |                                                                                               |                                  |                                  |                                |        |
| )G VIL GÅ VIDERE TIL NÆSTE<br>KTIVITET.                                                                               | FAST AFFALD 8                      | 'tilføj miljøpåvirkning', |                  |             |                 |                                                                                               |                                  | på et felt, klik<br>miljøpåvirkn | : herefter på<br>ing ind i det | Ц      |
| IVAD ER MILJØKORTLÆGNING?.                                                                                            | STØJ OG 9<br>VIBRATIONER           |                           | 9b               | 9 c         | 9d              | skrivefeltet der fremk<br>Efterfølgende skal du<br>lagres under det sags                      | klikke på 'ger                   | n', for at din r                 | iye tekst                      |        |
|                                                                                                    | INDEKLIMA 10                       |                           |                  | <b>10</b> c |                 | Du kan udskrive de m                                                                          | uljøpåvirkning                   | ier, som du h                    | arsat                          |        |
|                                                                                                    | ARBEJDSMILJØ 11                    | <b>11</b> a               | 115              | 110         | <b>11</b> d     | flueben ved og de milj<br>at klikke på 'print'. De<br>skærmprint (tast Prin                   | t anbefales e                    | ndvidere at p                    | rinte et                       | -      |
|                                                                                                    | HELHEDER 12                        | <b>1</b> 2a               | <b>12</b> b      | 120         | 12 d            | 10 10 data                                                                                    | 62 E65                           | 1                                |                                |        |
|                                                                                                    |                                    |                           |                  |             |                 |                                                                                               |                                  |                                  |                                |        |
| LOG OFF                                                                                                    | TILBAGE                            |                           | PRINT            |             |                 |                                                                                               | GEM                              |                                  | VID                            | ERE    |
|                                                                                                    |                                    |                           |                  |             |                 |                                                                                               |                                  |                                  |                                |        |
| PROGRAM                                                                                                    |                                    | NSFORSLAG                 |                  | PROJEKTFOF  | SLAG            | HOVEDPROJEKT                                                                                  |                                  | PROU                             | EKTOPFØLGN                     | INC.   |

The first proces in KKPlanner, after having logged in, is about programming – setting targets.

🏄 http://projweb.niras.dk - KKplanner: miljøpåvirkninger 3.1 - Microsoft Internet Explorer - IIX LUK VINDUE Kplanner. <u>iii</u> om KKplanner virkemidler HJÆLPETEKST om miljørigtig projektering projekter demo tour miljøpåvirkninger miljømål DU SKAL NU FORETAGE EN MILJØKORTLÆGNING, ELLER REVIDERE EN MILJØKORTLÆGNING I ET TIDLIGERE ELLER ET PRÆDEFINERET PROJEKT. vælg alle > FREMSTILLING a UDFØRELSE b RORTSKAFFFLSF & PAVIRKNINGER PRIORITERING MILIØMÅL VIRKEMIDLER DRIFT 16 10 ENERGIFORBRUG 1 1a 14 ARBEJDET GØRES I ARBEJDSFELTET, TIL HØJRE FO MATERIALE OG 2 KEMIKALIEFORBRUG 2a DENNE KOLONNE. 2b 20 2 d Du har valgt at starte din miljørigtig projektering fra bunden. Matricen her til højre er tom – og du skal foretage en miljøkortlægning. KLIK TILBAGE, HVIS DU HAR 3b 30 3d BRUG FOR AT SE DET FORRIGE BILLEDE. VANDEORBRUG 3 Klik på et felt, en række, en kolo gennemgå den liste over miljø hér. Sæt flueben ved de miljøpovirkni relevante i det foreliggende projekt. ller 'vælg alle' og per, der fremkommer r, som du mener er BY OG NATUR 4 4a 4b 4d KLIK *PRINT,* FOR AT FÅ ET UDSKRIFT AF DINE VALG (ANBEFALES). EMISSIONER 5 50 5b 5d Markér ved farveangivelse, lys <sup>1</sup> om du anser det pågældende miljøområde for 1 væsentlig karakter, som bør undersøges og adresseres, ener mørk blå, om det om du anser det KLIK GEM, HVER GANG DU ER EMISSIONER 6 FÆRDIG MED AT ARBEJDE I ET 6b 60 FELT I MATRICEN er af særlig væsentlig karakter, som SKAL undersøges eller EMISSIONER 7 TIL JORD 7b 70 7d adressere. KLIK *VIDERE*, NÅR DU ER FÆRDIG MED DIN KORTLÆGNIN OG VIL GÅ VIDERE TIL NÆSTE AKTIVITET. Du kan selv tilføje miljøpåvirkninger, som du kender til, til databasen for dit nye projekt. Klik på et felt, klik herefter på 8 d FAST AFFALD 8 86 ditigg miljøpå virkning, og skriv den miljøpå virkning ind i det skrivefeltet der fremkommer hér, som du vil tilføje. Efterfølgende skal du klikke på gem', for at din nye tekst HVAD ER MILJØKORTLÆGNING STØJ OG 9 VIBRATIONER 9b 90 9 d lagres under det sagsnavn, som du arbejder med. INDEKLIMA 10 10 . Du kan udskrive de miljøpåvirkninger, som du har sat Rueben ved og de miljøpävirkninger, som du har isløjet, ved at klikke på 'print'. Det anbefales endvidere at printe et skærmprint (tast Print Screen eller PrtSc på dit tastatur) af **11**d ARBEJDSMILJØ 11 11a 115 110 HELHEDER 12 12a 126 120 12d > LOG OFF TILBAGE PRINT GEM VIDERE PROGRAM DISPOSITIONSFORSLAG PROJEKTFORSLAG HOVEDPROJEKT PROJEKTOPFØLGNING o Internettet 🕘 Udført

You will be working in the marked area, which consists of two parts:

- a matrix (1)

- a section for instructions and technical information and explanation (2)

| Production /<br>manufacture | Construction | Maintenance                                                                                                    | Demolition                                                                                                    |
|-----------------------------|--------------|----------------------------------------------------------------------------------------------------|----------------------------------------------------------------------------------------------------|
|                             |              |                                                                                                    |                                                                                                    |
|                             |              |                                                                                                    |                                                                                                    |
|                             |              |                                                                                                    |                                                                                                    |
|                             |              |                                                                                                    |                                                                                                    |
|                             |              |                                                                                                    |                                                                                                    |
|                             |              |                                                                                                    |                                                                                                    |
|                             |              |                                                                                                    |                                                                                                    |
|                             |              |                                                                                                    |                                                                                                    |
|                             |              |                                                                                                    |                                                                                                    |
|                             |              |                                                                                                    |                                                                                                    |
|                             |              |                                                                                                    |                                                                                                    |
|                             |              |                                                                                                    |                                                                                                    |
|                             |              | Production         Production         Production | Production         Production         Production      P |

# Screening in KKplanner

You use the matrix for SCREENING environmental impacts of a project, by marking fields in the matrix.

Value can be added by marking the field pale blue for being 'important' and darker blue for being 'very important' – as the foundation for a debate on prioritizing.

| http://projweb.niras.dk - KKplanr                                                                               |                                    |                |                  | (           |                 |                                 |                                                                       |                               |                              |           |
|----------------------------------------------------------------------------------------------------|------------------------------------|----------------|------------------|-------------|-----------------|---------------------------------|-----------------------------------------------------------------------|-------------------------------|------------------------------|-----------|
| 🏨 K Kplann                                                                                                    |                                    | og pladser     | / test veie      | oa pladse   |                 |                                 |                                                                       |                               |                              | MER VINDI |
|                                                                                                    |                                    |                |                  | 12441330    |                 |                                 |                                                                       |                               |                              |           |
| IJÆLPETEKST                                                                                                    | om KKplanner                       | om milje       | origtig projekte | ring        | projekter a     | mo tour                         | miljøpåvirkninger                                                     | miljo                         | omai                         | virkemid  |
| DU SKAL NU FORETAGE EN<br>MILJØKORTLÆGNING, ELLER<br>REVIDERE EN<br>MILJØKORTLÆGNING I ET<br>TIDLIGERE ELLER ET |                                    |                |                  |             |                 |                                 | PRIORITERING                                                          | MILIØMÅL                      |                              | -         |
| RÆDEFINERET PROJEKT.                                                                                            |                                    | FREMSTILLING a | 100              | DRIFT c     | BORTSKAFFELSE C | PÅVIRKNINGER                    | PRIORITERING                                                          | MILIOMAL                      | VIRKEMID                     | EK        |
| RBEJDET GØRES I                                                                                                 | ENERGIFORBRUG 1                    | 1a             | 1b               | 10          | 18              |                                 |                                                                       |                               |                              |           |
| RBEJDSFELTET, TIL HØJRE FOR<br>ENNE KOLONNE.                                                                    | MATERIALE OG 2<br>KEMIKALIEFORBRUG | 2 <i>a</i>     | 26               | 20          | 2 d             | Du har valgt at                 | starte din miljørigt                                                  | ig projekterir                | ig fra                       |           |
| LIK <i>TILBAGE</i> , HVIS DU HAR<br>RUG FOR AT SE DET FORRIGE<br>ILLEDE.                                        | VANDFORBRUG 3                      |                | 3b               | 3 c         | 3 d             | en miljøkortlæg                 |                                                                       |                               |                              |           |
| LIK <i>PRINT,</i> FOR AT FÅ ET<br>DSKRIFT AF DINE VALG                                                          | BY OG NATUR 4                      | 4a             | 4b               | 40          | 4d              | gennemgå den<br>hér. Sæt fluebe | en række, en kolonr<br>liste over miljøpåvi<br>n ved de miljøpåvir    | rkninger, der<br>kninger, som | fremkomme                    | r 📗       |
| ANBEFALES).                                                                                                    | EMISSIONER 5<br>TIL LUFT           |                | 5b               | <b>5</b> 0  | 5 d             |                                 | foreliggende projek                                                   |                               |                              |           |
| LIK G <i>EM,</i> HVER GANG DU ER<br>ÆRDIG MED AT ARBEJDE I ET<br>ELT I MATRICEN                                 | EMISSIONER 6<br>TIL VAND           |                | <b>6</b> b       | <b>6</b> 0  |                 | pågældende mi<br>som bør unders | veangivelse, lys blå<br>ljøområde for være<br>søges og adressere      | nde af væsen<br>s, eller mørk | tlig karakter<br>blå, om det | 8         |
| LIK <i>VIDERE,</i> NÅR DU ER<br>ÆRDIG MED DIN KORTLÆGNING                                                       | EMISSIONER 7<br>TIL JORD           |                | 7b               | 70          | adressere.      | sentlig karakter, so            |                                                                       |                               | r                            |           |
| G VIL GÅ VIDERE TIL NÆSTE<br>KTIVITET.                                                                          | FAST AFFALD 8                      |                | 8b               |             | <b>8</b> d      | databasen for o                 | oje miljøpåvirkning<br>lit nye projekt. Klik<br>'kning', og skriv der | på et felt, kli               | k herefter på                |           |
| VAD ER MILJØKORTLÆGNING?.                                                                                       | STØJ OG 9<br>VIBRATIONER           |                | 9b               | 90          | 9d              | Efterfølgende s                 | r fremkommer hér, s<br>kal du klikke på 'ge<br>et sagsnavn, som d     | m', for at din                | nye tekst                    |           |
|                                                                                                    | INDEKLIMA 10                       |                |                  | 10 0        |                 | Du kan udskriv                  | e de miljøpåvirknin                                                   | ger, som du h                 | narsat                       |           |
|                                                                                                    | ARBEJDSMILJØ 11                    | <b>11</b> a    | 116              | 110         | 11a             | at klikke på 'pr                | de miljøpåvirkninge<br>int'. Det anbefales e<br>st Print Screen elle  | ndvidere at p                 | orinte et                    |           |
|                                                                                                    | HELHEDER 12                        | 12a            | <b>12</b> b      | <b>12</b> 0 | <b>12</b> d     | to to data                      |                                                                       |                               |                              |           |
|                                                                                                    |                                    |                |                  |             |                 |                                 |                                                                       |                               |                              |           |
|                                                                                                    |                                    |                |                  |             |                 |                                 |                                                                       |                               |                              |           |
| LOG OFF                                                                                                    | TILBAGE                            |                | PRINT            |             |                 |                                 | GEN                                                                   | 1                             | VID                          | DERE      |
|                                                                                                    | -                                  |                |                  |             |                 |                                 |                                                                       |                               |                              |           |
| PROGRAM                                                                                                    | DISPOSITIC                         | NSFORSLAG      |                  | PROJEKTFO   | RSLAG           | HOVEDPRO                        | СЈЕКТ                                                                 | PROJ                          | EKTOPFØLGI                   | NING      |
|                                                                                                    |                                    |                |                  |             |                 |                                 |                                                                       |                               |                              |           |
|                                                                                                    |                                    |                |                  |             |                 |                                 |                                                                       | SITE                          | MAP KONTA                    | KT BAG    |
| Jdført                                                                                                    |                                    |                |                  |             |                 |                                 |                                                                       | Internet                      |                              |           |

# Giving priority in KKplanner

| UALPETEKST                                                                                                    | on KKplanter                       | 0        | n nije | rigtig pro | njekter (  | ing      | proj  | skter   | de      | rio tour                         | miljapåvirkninger                                                 | miljan                                  | 31                 | rickemidle |
|----------------------------------------------------------------------------------------------------|------------------------------------|----------|--------|------------|------------|----------|-------|---------|---------|----------------------------------|-------------------------------------------------------------------|-----------------------------------------|--------------------|------------|
| DU SKNI, NU WELSE, HUUPE<br>NGLOBAÄVENKNINGEN DU VIL<br>PRIORITERE AT SAME NOGET<br>VED - SLIER DU SKAL SEVEDERS<br>FOLGRICH FRING THE |                                    | 7 IEVSTI | LING . | UDPENEL:   | 8 <b>b</b> | DR *Ts   |       | BOUSKAP | PELSE d | NV ROUNCES                       | WHORE FEMALE                                                      | MUSMAL                                  | VIRCEWICE          |            |
| TOLIGERE ELLER, ET<br>RÆDEFEINER ET PROJEKT.                                                                                           | ENERGPORENUG 1                     | 14       |        | 10         | 6          | 10       | 4     | -te     |         | PROFESSION PLACE                 | Provide Stand                                                     | MILLOWAL                                | VINEWUL            |            |
| NI FORFTAGER DIT FAGLIGE<br>REFIDE L'ARSEJOSPELTET, TIL<br>ISURE FOR DEHNE KOLONIKE                                                    | MATERIALE OC 2<br>REMIRAL EFORERUG | 25       | 1      | 50         | 6          | 51       | 0     | 26      |         |                                  | enstre herfor kan                                                 |                                         |                    | 9          |
| EIK FARAGE, HVIS DU HAR<br>ISUS FOR AT SE DET FORBLAF                                                                                  | VANOFORMUC 3                       |          | _      | 36         | 0          | 3s       | 0     | 34      | •       | tage unganose<br>at akaisterend  | par, som du har os<br>uslit i en prædefin<br>e projekt, vil den s | eret type, eller qu                     | enheace-           |            |
| CLIEDE,                                                                                                    | BY OG NATUR 4                      | 44       |        | 46         | 0          | 44       | 0     | 4<      | ٠       |                                  | ngli it nutricen.                                                 |                                         |                    |            |
| GLIN AMAWA, FOR AT FÅ ET<br>JOSKREFT AF EDNE VALG<br>(ANREEN, F8.)                                                                     | OVES DNOR S<br>THE LEFT            |          |        | \$0        | 0          | 67       | 2     | 50      |         | g ve den sam                     | 332 A.J. Sovan                                                    |                                         |                    |            |
| LIK ISAN, HMER GANG DU ER<br>Rendro med at akbejde i et                                                                                | SIVES ONER 6<br>T L WAND           |          |        | 85         | 0          | 61       | 0     |         |         | U = lavesta, d                   | lariter, 2 = owerlig<br>va. ingen prioritet                       |                                         |                    |            |
| elt e matricen<br>Lik videre, når du er                                                                                                | RVIKS ONER 7<br>TIL JORD           |          |        | ъ          | 0          | Tr       | 0     | 74      |         | Harved fremis:<br>nummerszekke   | ler Fernhænde m.<br>mmer en bas med<br>frige, soka, et klik       | malighed for som<br>på et tal. I teorie | na kan du          |            |
| SERDIG MED DIN KORTLEANING<br>26 VIL GÅ VIDERE TIL RÆSTE<br>KTIVITET                                                                   | PAST APPALD 8                      |          |        | ю          | 0          |          |       | ai.     |         | ngjet med at r                   | faltar fra 0-19, mi<br>ango-tre 9-5 teke                          | 6                                       |                    |            |
| Web as without the internet                                                                                                    | STOU DIG S<br>VIERATIONER          |          |        | 86         | 2          | 91       | 7     | 94      |         | eller Prißt på<br>arbajder på av | at printe et rikern<br>dit tastatu-) af den<br>m delumentet en    | side af plannere<br>for die prioritarie | n, san da<br>19 af |            |
|                                                                                                    | INDERLINA 10                       |          |        |            |            | 104      | 0     |         |         |                                  | oe- Dit skæmprin<br>på mer de skal se                             |                                         |                    |            |
|                                                                                                    | ARELISSING 11                      | 114      |        | 115        | 0          | 114      | 0     | 114     |         |                                  | njer overfines out.<br>Sri degmerkerer b                          |                                         |                    | -          |
|                                                                                                    | HELHEDER 12                        | 120      |        | 125        | 0          | 124      | 1     | 120     | 1       |                                  |                                                                   |                                         |                    |            |
|                                                                                                    |                                    |          |        |            |            |          |       |         |         |                                  |                                                                   |                                         |                    |            |
| LOG OFF                                                                                                    | TILBASE                            |          |        | PEINT      |            | 1        |       |         | 1       |                                  |                                                                   |                                         | VID                | RE         |
|                                                                                                    |                                    |          |        |            |            |          |       |         |         |                                  |                                                                   |                                         |                    |            |
| PROSEAM .:                                                                                                    | DISPOSITIO                         | NSFOR51  | AG     |            | P          | BOIEKTEC | RSEAG |         |         | HOVEDRE                          | OJEKT                                                             | PROJEK                                  | TOPFELGN           | MS         |

When screening is done as the foundation for the proces, the next step in KKplanner is to give precise **PRIORITY** to whatever impact it is most important to deal with.

This part of the process should be done in dialogue with the client.

## Setting targets in KKplanner

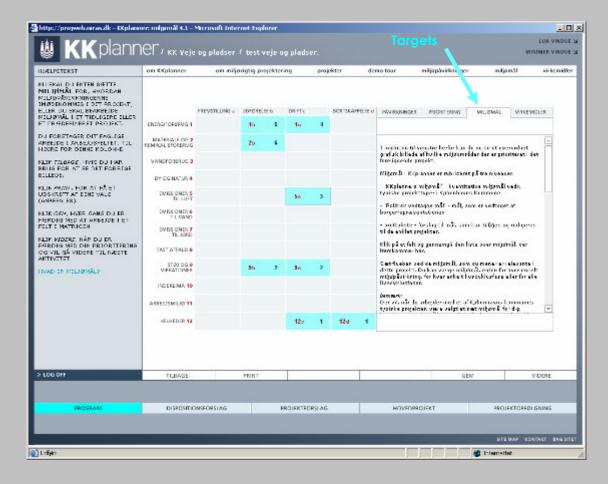

When priority is given to the aspects and the choices are made, the chosen aspects will stand out as highlighted in the matrix.

On this basis you set the

#### **ENVIRONMENTAL TARGETS**

#### Setting targets in KKplanner

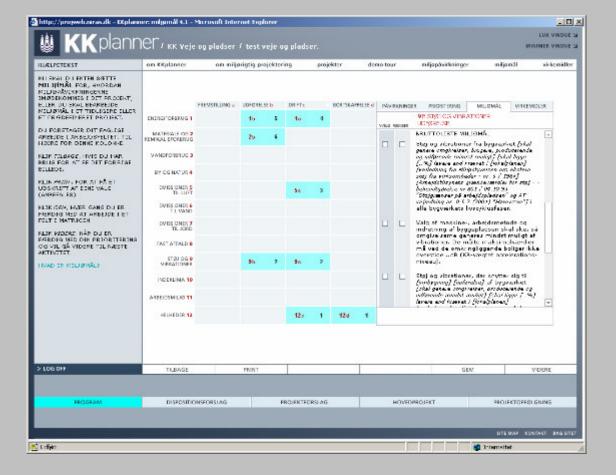

For this purpose you work with the list of 'suggestions for environmental targets' from the data base.

In Copenhagen Municipality (KK), specific KK targets are provided at this stage of the process.

You can add targets to the list.

#### Planning environmental actions in KKplanner

| LALPETEKST                                                                                                    | 01 8 | s,II) | ter 🔿                                        | on                                                                                     | niijarigtig pro                                                                      | jektering | proj        | skter d   | erito tou | r .    | nij      | apåvirkninger | miljain31 | vickemidk            |
|----------------------------------------------------------------------------------------------------|------|-------|----------------------------------------------|----------------------------------------------------------------------------------------|--------------------------------------------------------------------------------------|-----------|-------------|-----------|-----------|--------|----------|---------------|-----------|----------------------|
| THEORERSEDUCTION ACTIVITE<br>INLIPIPLAN DE VALS, SOM DU<br>AR PORETAGET INDITURU, HAN<br>LICONATISK LIDET SIG 1<br>LOREN SOM MILLIPIPROGRAM /<br>ISLIBATAN, OG PLANDN DE DU-<br>OMUNERTITUR FOR DERNE |      |       |                                              | ркол                                                                                   | KTNAVH: TES                                                                          | ar veje g | ж ріровек , | PROSKAMPA | e. 28.0   | 18, 20 | 05       |               |           | NT ICATATON          |
| ROCES.                                                                                                    | 13   | 1995  | MUSH                                         | VL:                                                                                    |                                                                                      | VIEKEMI   | ODEL        | VURDE     | INS       | 111111 |          |               |           |                      |
| LIK 7728AGE, HVIB DU HAR<br>RUG FOR AT SE DET FORRESE                                                                                                    |      |       |                                              |                                                                                        |                                                                                      |           |             | METO      | ж лн      | 157    | DATO     | RESILTAT      |           | 100                  |
| CLEOF.<br>LIK PAME, FOR AT LOSKETVE<br>LENEN PÅ DET NUVÆRENDE<br>TADE (ANDERALES)<br>LIK PÅ DEWINGARD, FOR AT<br>OWNIG ODE MULISPILATEN F<br>UCHCEDET WORD TIL DEV<br>SEN SERVER.                     | 25   | 5     | skal und<br>Ikka ann<br>begeund<br>sikres at | nybere<br>enessor<br>og ås. Hy<br>nuligt<br>es, ag o<br>timaten<br>indte, a<br>di brug | nter ved<br>ogenerket<br>so- dette<br>rkel det<br>det skal<br>eleme er<br>anst at de |           |             |           |           |        |          |               |           |                      |
| DR WIDDRE, NÄR DU HAR<br>EKKET DEN MILLISPLAN DA VUL<br>VIDERT TEL HÆSTE<br>ITILITET<br>MED TR GA MILLIØPLAN I<br>GORKAV-SERVI                                                                        | 25   | 6     |                                              | ot mö o<br>a stoffe<br>af Nija<br>r semig<br>sundo                                     | ter ikko<br>ir. som<br>istanlanna<br>fyrvinsterade,<br>ids- og                       |           |             |           |           |        |          |               |           |                      |
|                                                                                                    | 25   | b     | at annei                                     | at skal<br>des str<br>af Nijs<br>- asdes<br>af og                                      | det undgills<br>difer, som<br>rtsreisenr<br>spochede                                 |           |             |           |           |        |          |               |           |                      |
|                                                                                                    | 28   | 6     | vied oply<br>shall any<br>astro free         | indese<br>undese<br>ng kraf<br>cisens a<br>ar og                                       | r bygamikøt<br>i af stoffen<br>offaktiste for                                        |           |             |           |           |        | 15       |               |           | [1]                  |
| 106 011                                                                                                    |      | TLR   | AGE                                          |                                                                                        | PRINT                                                                                | 1         |             | 1         |           |        |          |               | 1         | VIDERE               |
| LOG OFF<br>FROSFAM                                                                                                    |      |       | AGE<br>CSITIONS                              | ORSLAG                                                                                 |                                                                                      | FRO       | LERTECRS AG |           |           | HOVE   | FORROJEK | т             | PROJEKTO  | VIDERE<br>PFRI GNINS |

When screening, prioritizing and setting targets is done, the targets will be saved in a paradigm –

#### PLAN FOR THE ENVIRONMENTAL ACTIONS

- The first column identifies the aspect to which should be given (1)
  - the second column indicates the priority the aspect has been given (2)
- the third column contains the target concerning the aspect, in words and figures (3)

| I ER DU I<br>SPOSITIONSFORSLAGSFASEN                                             |                                    |                                                                                                    |            | -,   | ing         | proje | ekter u       | lemo tour miljøp                                                            | åvirkninger                       |                                  | mål                       | virken |
|----------------------------------------------------------------------------------|------------------------------------|----------------------------------------------------------------------------------------------------|------------|------|-------------|-------|---------------|-----------------------------------------------------------------------------|-----------------------------------|----------------------------------|---------------------------|--------|
| 3 SKAL TIL AT VÆLGE<br>I <b>RKEMIDLER</b> TIL HVORDAN<br>J NÅR DE MILJØMÅL, SOM  |                                    | FREMSTILLING a                                                                                                  | UDFØREL    | SE b | DRIFT c     |       | BORTSKAFFELSE | d PÁVIRKNINGER PRIC                                                         | RITERING                          | MILIØMÅL                         | VIRKEMIDLE                | R      |
| OGRAMMET RUMMER.                                                                 | ENERGIFORBRUG 1                    |                                                                                                    | 16         | 5    | 10          | 4     |               |                                                                             |                                   |                                  |                           |        |
| J FORETAGER DIT FAGLIGE<br>BEJDE I ARBEJDSFELTET, TIL<br>ØJRE FOR DENNE KOLONNE. | MATERIALE OG 2<br>KEMIKALIEFORBRUG |                                                                                                    | <b>2</b> b | 6    |             |       |               | I matricen til venstre                                                      | horfor kan du                     | pu co ot our                     | rordnot                   |        |
| IK <i>TILBAGE,</i> HVIS DU HAR<br>UG FOR AT SE DET FORRIGE<br>LLEDE.             | VANDFORBRUG 3                      |                                                                                                    |            |      |             |       |               | grafisk billede af de m<br>miljømål for, i det fore                         | iljøområder, s                    | som du har d                     |                           |        |
| ILEDE.<br>IK <i>PRINT,</i> FOR AT FÅ ET<br>SKRIFT AF DINE VALG                   | BY OG NATUR 4                      |                                                                                                    |            |      |             |       |               | I dispositionsforslags<br>sig om at indpasse pr<br>bygningsniveau, dvs.     | ojektet til det<br>at der skal fo | omgivende i<br>retages miljo     | miljø, på<br>Ivurderinger |        |
| NBEFALES).                                                                       | EMISSIONER 5<br>TIL LUFT           |                                                                                                    |            |      | <b>5</b> 0  | 3     |               | og – analyser samt ev<br>hovedkonstruktioner (                              |                                   |                                  | verslag af                |        |
| IK G <i>EM</i> , HVER GANG DU ER<br>ERDIG MED AT ARBEJDE I ET<br>LT I MATRICEN   | EMISSIONER 6<br>TIL VAND           |                                                                                                    |            |      |             |       |               | Klik på et felt og genn<br>fremkommer hér. Liste<br>ligger i ABCplanners (  | en omfatter al                    | lle de virkem                    | idler, som                |        |
| IK <i>VIDERE,</i> NÅR DU ER<br>ERDIG MED AT VÆLGE<br>RKEMIDLER OG VIL GÅ VIDERE  | EMISSIONER 7<br>TIL JORD           | EMISSIONER 7 virkemidler, som fremgår af<br>TIL JORD miljøreinteret byformyelse<br>sorteret, således at de knut |            |      |             |       |               |                                                                             |                                   | tningslinier f<br>yggeri'. Virke | or<br>midlerne er         |        |
| L NÆSTE AKTIVITET.                                                               | FAST AFFALD 8                      | FAST AFFALD 8 miljøpåvirkni projekt.                                                                            |            |      |             |       |               |                                                                             |                                   |                                  |                           |        |
| AD ER VIRKEMIDLER?                                                               | STØJ OG 9<br>VIBRATIONER           |                                                                                                    | 9b         | 2    | 90          | 2     |               | Sæt flueben ved de vir<br>i dette projekt. Og sor<br>projekteringen, m.h.p. | n duønskera                       | at vurdere i                     | er relevante              |        |
|                                                                                  | INDEKLIMA 10                       |                                                                                                    |            |      |             |       |               | Hvis en tekst er frem                                                       |                                   |                                  | lu klikke nå              |        |
|                                                                                  | ARBEJDSMILJØ 11                    |                                                                                                    |            |      |             |       |               | teksten og få en uddyl<br>virkemiddel.                                      | bende beskriv                     | velse af det p                   | ågældende                 | -      |
|                                                                                  | HELHEDER 12                        |                                                                                                    |            |      | <b>12</b> 0 | 1     | 12d 1         |                                                                             |                                   |                                  |                           |        |
|                                                                                  |                                    |                                                                                                    |            |      |             |       |               |                                                                             |                                   |                                  |                           |        |
|                                                                                  |                                    |                                                                                                    |            |      |             |       |               |                                                                             |                                   |                                  |                           |        |
|                                                                                  | TILBAGE                            |                                                                                                    | PRINT      | _    |             | _     |               |                                                                             | GEM                               | (                                | VIDE                      | RE     |
|                                                                                  |                                    |                                                                                                    |            |      |             |       |               |                                                                             |                                   |                                  |                           |        |
| PROGRAM                                                                          | DISPOSITIC                         | NSFORSLAG                                                                                                    |            | P    | ROJEKTFO    | RSLAG |               | HOVEDPROJEKT                                                                |                                   | PROJ                             | EKTOPFØLGNI               | NG     |

(Environmental) Programming is done – (Environmental) Design can begin.

On the task bar you go from 'programming' to 'preliminary design'.

| 🚰 http://projweb.niras.dk - KKplann                                                                                          | er: virkemidler 6.                 | l - Microsoft In | ternet I   | xplore  | r          |       |               |                        |                           |                                                                           |                                    |                      |
|----------------------------------------------------------------------------------------------------|------------------------------------|------------------|------------|---------|------------|-------|---------------|------------------------|---------------------------|---------------------------------------------------------------------------|------------------------------------|----------------------|
| 👹 KKplann                                                                                                    | or.                                |                  |            |         |            |       |               |                        |                           |                                                                           |                                    | LUK VINDUE :         |
|                                                                                                    | ICT / KK Veje                      | og pladser       | / test     | veje o  | g plads    | er.   |               |                        |                           |                                                                           |                                    | MINIMER VINDUE :     |
| HJÆLPETEKST                                                                                                    | om KKplanner                       | om milje         | rigtig pr  | ojekter | ing        | proje | ekter         | demo tour              | mil                       | jøpåvirkninger                                                            | mii,                               | mål virkemidler      |
| NU ER DU I<br>DISPOSITIONSFORSLAGSFASEN<br>OG SKAL TIL AT VÆLGE<br><b>VIRKEMIDLER</b> TIL HVORDAN<br>DU NÅR DE MILJØMÅL, SOM |                                    | FREMSTILLING a   | UDFØREL    | .SE b   | DRIFT c    |       | BORTSKAFFELS  | E d PÁVIRKN            | INGER F                   | PRIORITERING                                                              | MILJØMÅL                           | VIRKEMIDLER          |
| PROGRAMMET RUMMER.                                                                                                    | ENERGIFORBRUG 1                    |                  | 16         | 5       | 10         | 4     |               |                        |                           |                                                                           |                                    |                      |
| DU FORETAGER DIT FAGLIGE<br>ARBEJDE I ARBEJDSFELTET, TIL<br>HØJRE FOR DENNE KOLONNE.                                         | MATERIALE OG 2<br>KEMIKALIEFORBRUG |                  | <b>2</b> b | 6       |            |       |               | Imatric                | n til uens                | tre herfor kan d                                                          | u nu se et oue                     | arordnat             |
| KLIK <i>TILBAGE</i> , HVIS DU HAR<br>BRUG FOR AT SE DET FORRIGE<br>BILLEDE.                                                  | VANDFORBRUG 3                      |                  |            |         |            |       |               | grafisk b              | illede af d               | e miljøområder,<br>oreliggende pro                                        | som du har d                       |                      |
| KLIK <i>PRINT</i> , FOR AT FÅ ET<br>UDSKRIFT AF DINE VALG                                                                    | BY OG NATUR 4                      |                  |            |         |            |       |               | sig om a               | t indpasse                | agsfasen drejer<br>: projektet til de<br>/s. at der skal f                | et omgivende                       | miljø, på            |
| (ANBEFALES).                                                                                                    | EMISSIONER 5<br>TIL LUFT           |                  |            |         | <b>5</b> 0 | 3     |               |                        |                           | eventuelt total<br>er og primære i                                        |                                    | overslag af          |
| KLIK GEM, HVER GANG DU ER<br>FÆRDIG MED AT ARBEJDE I ET<br>FELT I MATRICEN                                                   | EMISSIONER 6<br>TIL VAND           |                  |            |         |            |       |               | fremkom                | mer hér. L                | ennemgå den li:<br>isten omfatter                                         | alle de virkem                     | idler, som           |
| KLIK <i>VIDERE,</i> NÅR DU ER<br>FÆRDIG MED AT VÆLGE                                                                         | EMISSIONER 7<br>TIL JORD           |                  |            |         |            |       |               | virkemid<br>'miljøorie | ler, som fr<br>nteret byf | rs database, sa<br>emgår af KKs n<br>ornvelse og nyl<br>it de knytter sid | etningslinier f<br>byggeri'. Virke | or<br>emidlerne er   |
| VIRKEMIDLER OG VIL GÅ VIDERE<br>TIL NÆSTE AKTIVITET.                                                                         | FAST AFFALD 8                      |                  |            |         |            |       |               | miljøpåv<br>projekt.   | irkning, de               | r måtte blive p                                                           | rioriteret i et (                  | jivent               |
| HVAD ER VIRKEMIDLER?                                                                                                    | STØJ OG 9<br>VIBRATIONER           |                  | 9b         | 2       | 9 o        | 2     |               | i dette p              | ojekt. Og                 | virkemidler, s<br>som du ønsker                                           | at vurdere i                       | er relevante         |
|                                                                                                    | INDEKLIMA 10                       |                  |            |         |            |       |               |                        |                           | n.p. miljø og tot<br>emhævet med b                                        |                                    | 4. 1.01.0            |
|                                                                                                    | ARBEJDSMILJØ 11                    |                  |            |         |            |       |               |                        | og få en ud               | amnævet med b<br>Idybende beskr                                           |                                    |                      |
|                                                                                                    | HELHEDER 12                        |                  |            |         | 120        | 1     | <b>12</b> d 1 |                        |                           |                                                                           |                                    |                      |
|                                                                                                    |                                    |                  |            |         |            |       |               |                        |                           |                                                                           |                                    |                      |
|                                                                                                    |                                    |                  |            |         |            |       |               |                        |                           |                                                                           |                                    |                      |
|                                                                                                    | TILBAGE                            |                  | PRINT      |         |            |       |               |                        |                           | GE                                                                        | M                                  | VIDERE               |
|                                                                                                    |                                    |                  |            |         |            |       |               |                        |                           |                                                                           |                                    |                      |
| PROGRAM                                                                                                    | DISPOSITIC                         | NSFORSLAG        |            | P       | ROJEKTFO   | RSLAG |               | HO                     | EDPROJE                   | а                                                                         | PROJ                               | EKTOPFØLGNING        |
|                                                                                                    |                                    |                  |            |         |            |       |               |                        |                           |                                                                           |                                    |                      |
|                                                                                                    |                                    |                  |            |         |            |       |               |                        |                           |                                                                           |                                    | MAP KONTAKT BAG SITE |
| 🛃 Udført                                                                                                    |                                    |                  |            |         |            |       |               |                        |                           |                                                                           | 🔮 Internett                        | et                   |

In this process you work with the third of the three basic lists in the database

#### **ENVIRONMENTAL STRATEGIES**

When you activate a field in the matrix, suggestions for environmental strategies will pop up to the right of the matrix,

The list of suggested strategies is long and comprehensive but not exhaustive.

You mark whatever strategies you find appropriate to work with.

> You can add additional strategies yourself, if the data base is not sufficient.

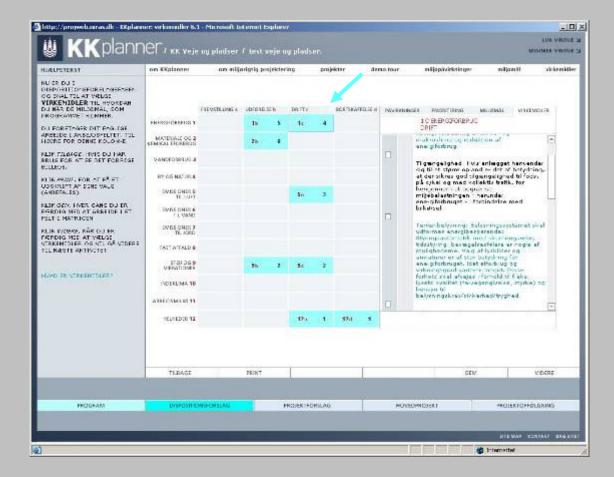

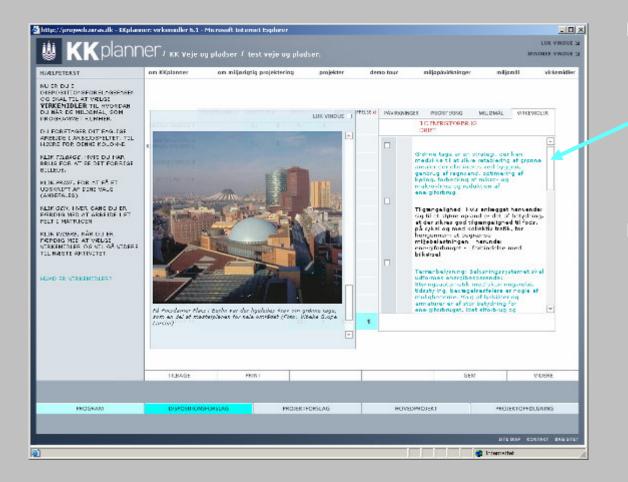

If the suggested strategies are highlighted in blue as a link, you can obtain an elaborated description of the strategy by following the link.

In the elaborated descriptions you will find further links, suggested litterature and reference buildings.

| 🖉 http://projweb.niras.dk - KKplanne                                                                                                    | er: mi    | jøpl             | an 5.2 - Micros                                                                                                    | oft Internet                                                                                         | Explorer                                                                                                    |                                                                                                    |          |        |           |               |             | -D×                              |
|----------------------------------------------------------------------------------------------------|-----------|------------------|----------------------------------------------------------------------------------------------------|----------------------------------------------------------------------------------------------------|----------------------------------------------------------------------------------------------------|----------------------------------------------------------------------------------------------------|----------|--------|-----------|---------------|-------------|----------------------------------|
| 👹 KKplann                                                                                                    | ρr        |                  |                                                                                                    |                                                                                                    |                                                                                                    |                                                                                                    |          |        |           |               |             | LUK VINDUE 뇌<br>MINIMER VINDUE 뇌 |
|                                                                                                    |           | <i>с</i> к       | k veje og pr                                                                                                    | auser ( te:                                                                                          | st veje og f                                                                                                    | Jiduser.                                                                                                    |          |        |           |               |             | WINIWER VINDOE 3                 |
| HJÆLPETEKST                                                                                                    | om k      | Kpla             | anner                                                                                                    | om miljørigtig                                                                                       | g projektering                                                                                                    | projekter                                                                                                    | dem      | o tour | milje     | øpåvirkninger | miljømål    | virkemidler                      |
| I DIN MILJØPLAN KAN DU NU<br>SE DE VIRKEMIDLER, SOM DU<br>HAR VALST AT AREBUE VIDER<br>MONULANTATE DIN<br>DONALTATE DIN<br>DONALTATE DIN<br>DONALTATE DIN<br>DE HARS ALL SKRIVE I<br>DE HVIDE FELTER I PLANEN,<br>HVORDAN DU ØNSKER AT<br>VIRKEMIDLERNE VURDERES, HVEM<br>DE HAR ANSVAR FOR<br>VURDERINGEN, OG HVAD<br>RESULTATET AF VURDERINGEN<br>ER. HUSK AT KLIK <i>CAR</i> , MÅR DU<br>HAR TILFØJET NOGST.<br>KLIK <i>KALMEG</i> , HVIS DU HAR<br>BRUG FOR AT SE DET FORRIGE<br>BILLEDE.<br>KLIK <i>KALMT,</i> FOR AT UDSKRIVE<br>PLANEN PÅ DET HUVÆRENDE<br>STADE (ANBEFALES).<br>KLIK PÅ DOWNLOAD, FOR AT<br>DOWNLOADE MILJØPLANEN<br>EN SERVER.<br>KLIK PÅREFALES). | MIL<br>ID | JØPR<br>PRI<br>6 | OPLAN pr<br>ogram<br>io Milomål<br>Anvendelse af<br>ikke fornybare<br>materialeresso<br>opførelsen af<br>iskal undgås. H<br>undgås, h<br>efter end brug<br>genanvendte,<br>genanvendte, | knappe,<br>jurcer ved<br>oygværket<br>vor dette<br>skal det<br>det skal<br>rialerne er<br>samt at de | VIRKEMIC<br>Anvend ma<br>nærområde<br>energiforby<br>Skandinavi<br>danske stil<br>udenlandsl<br>udenlandsl<br>vejbelægning<br>stedet. og<br>kræver tilfs<br>mængdær r<br>Koordine I | terialer fra<br>a, 53<br>ug til transport<br>F.eks. træ fra<br>en, stål fra<br>liværker fremfor<br>se mm.<br>tring af<br>ng anvend<br>Recycling, som<br>ler<br>smaterialerne på<br>derfor kun<br>rsel af mindre<br>nye materialer,<br>edningsprojekter<br>edningsprojekter<br>edvingekter. Herved<br>obrbruget til | VURDERIN |        | DATO      | .08.2005      |             | MILIOSTATUS                      |
| > LOG OFF                                                                                                    |           | TII              | LBAGE                                                                                                    | PRIM                                                                                                 | т                                                                                                    |                                                                                                    |          |        |           | GEM           |             | VIDERE                           |
|                                                                                                    |           |                  |                                                                                                    | (Kir                                                                                                 |                                                                                                    |                                                                                                    |          |        |           | GEM           | 1           | - DETTE                          |
|                                                                                                    |           |                  |                                                                                                    |                                                                                                    |                                                                                                    |                                                                                                    |          |        |           |               |             |                                  |
| PROGRAM                                                                                                    |           | DI               | SPOSITIONSFORS                                                                                                    | LAG                                                                                                  | PRO.                                                                                                    | IEKTFORSLAG                                                                                                    |          | HO     | /EDPROJEK | т             | PROJEKTO    | PFØLGNING                        |
|                                                                                                    |           |                  |                                                                                                    |                                                                                                    |                                                                                                    |                                                                                                    |          |        |           |               |             |                                  |
|                                                                                                    |           |                  |                                                                                                    |                                                                                                    |                                                                                                    |                                                                                                    |          |        |           |               | SITE MAP    | KONTAKT BAG SITET                |
| 🔄 Udført                                                                                                    |           |                  |                                                                                                    |                                                                                                    |                                                                                                    |                                                                                                    |          |        |           |               | Internettet |                                  |
|                                                                                                    | _         | _                |                                                                                                    |                                                                                                    |                                                                                                    |                                                                                                    |          |        | , , , ,   |               |             | 16                               |

Chosen strategies will automatically be saved in the

#### PLAN OF ENVIRONMENTAL ACTIONS

(4).

You write in the PLAN on the screen.

- you describe methods to be used for pursuing the aim through the strategy (5)

- you describe, who has the responsibility for the action (6)

- you estimate time for action (7)

- you describe expected results, later to be updated with information about the actual results (8)

| Image: Section of the section of the section of th                                                                                                    | The second second second second second second second second second second second second second second second se                                                                                                    |                                                                                                    |                                                                                                    |              |                   | <u>_     ×</u>           |
|----------------------------------------------------------------------------------------------------|----------------------------------------------------------------------------------------------------|----------------------------------------------------------------------------------------------------|----------------------------------------------------------------------------------------------------|--------------|-------------------|--------------------------|
| HJÆLPETEKST       om KKplanner       om miljørigtig projektering       projekter       demo to fr       miljøpåvirknin te       miljømål       virkemidler         I DIN MILJØPLAN KAN DU NU<br>BE DE VIRKEMIDLER, SOM DU<br>HAR VALGT AT ARBEDDE VIDERE<br>MD. PLANEN RF DIN<br>DOKUMENTATION FOR DENNE<br>PROCES. DU KAN SELU SKIVE I<br>DE HVIDE FELTER I PLANEN,<br>HVORDÅR DU ØNSKER AT<br>VIRKEMIDLERE VURDERES, HVMD<br>DER HAR ANSVAR FOR<br>VURDERINGSN OG HVAD<br>RESULTATET AF VURDERINGEN<br>ER. HUSK AT KLIK GER, NÅR DU<br>HAR TILFØJET NOGET.       MILJØPLAN       VIRKEMIDDEL<br>VIRKEMIDDEL       V ADERING                                                                                                    |                                                                                                    | or                                                                                                    |                                                                                                    |              |                   | LUK VINDUE               |
| I DIN MILIGPLAN KAN DU NU<br>SE DE VIRKEMIDLER, SOM DU<br>HAR VALAT A RAEDDE VIDERE<br>MILIOPEOGRAM<br>DO HUTO FILTER I PLANEN,<br>HUGPROGRAM<br>D PRIO MILIOPAGRAM<br>D PRIO MILIOPAGRAM<br>D PRIO MILIOP | S NVhann                                                                                                    | Cl / KK Veje og pladser / te                                                                                                    | st veje og pladser.                                                                                                    |              |                   | MINIMER VINDUE 🖂         |
| SE DE VIRKÉMIDLER, SOM DÚ<br>HAR VALOT AT AREDIO VIDERE<br>MED, PLANEN ER DIN<br>DOKUMENTATION FOR DENNE<br>PROCES. DU KAN SELV SKRIVE I<br>DE HVIDE FELTRE I PLANEN,<br>HVORDAN DU ØNSKER AT<br>VIRKÉMIDLENE VURDERES, HVEM<br>VIRKÉMIDLENE VURDERES, HVEM<br>VURDERINGEN, OG HVAD<br>RESULTATET AF VURDERINGEN<br>ER, HUSA FILKDØR, AR DU<br>HAR TILFØJET NOGET.<br>28 6 Anvendelse af knappe,<br>i kke-fornybare<br>opførelsen af bygværket<br>skal undgs. Hvor det virkes. Ter fra<br>skal undgs. Hvor det virkes. Ter fra<br>materialer storer ved<br>opførelsen af bygværket<br>skal undgs. Hvor det virkes. Ter fra<br>skal undgs. Hvor det virkes. Ter fra<br>skal undgs. Hvor det vi                    | HJÆLPETEKST                                                                                                    | om KKplanner om miljørigtig                                                                                                    | g projektering projekter                                                                                                    | demo to ir 👘 | Jøpåvirknin e mil | ljømål virkemidler       |
| KLIK TZLBACE, HVIS DU HAR       begrundes, og det skal         BRUG FOR AT SE DET FORRIGE       sikes as materialene         BLLEDE.       sikes as materialene         KLIK PÅ DET NUVÆRNDE       sikes as materialene         STADE (ANBEFALES).       28         VLIK PÅ DOWKOAD, FOR AT       genanvendes, samt at de effer end brug kan         DOWNLOADE MILJØPLANEN I       genanvendes, samt at de effer end brug kan         BEGEN SERVER.       28         KLIK VZDERE, NÅR DU HAR       genanvender         DISKOSTIN MILJØPLANEN I       mangder nye materialene         AKTIVITET.       28         Gå       Koordiner ledningsprojekter         madtandre       reduceres         materialeren spingsmig my.       stalesforbruget til                                                                                                    | SE DE VIRKÉMIDLER, SOM DU<br>HAR VALGT AT AREDDE VIDERE<br>MED, PLANEN ER DIN<br>DOKUMENTATION FOR DENNE<br>PROCES, DU KAN SELV SKRIVE I<br>DOKUMENTATION FOR DENNE<br>PROCES, DU KAN SELV SKRIVE I<br>DE HVIDE FELTER I PLANEN,<br>HVORDAN DU ØNSKER AT<br>VIRKEMIDLERNE VURDERES,<br>HVORNÅR DE VURDERES, HVEM<br>DER HAR ANSVAR FOR<br>VURDERINGEN, OG HVAR<br>NERVAR FOR<br>VURDERINGEN, OG HVAR<br>DER HAR ANSVAR FOR<br>VURDERINGEN, OG HVAR<br>HEL VIDERE, HVID DU HAR<br>BRUG FOR AT SE DET FORRIGE<br>BILLEDE.<br>KLIK PÅ DOWNLOAD. FOR AT<br>DOWNLOADE MILJØPLANEN I<br>MICROSOFT WORD TIL DIN<br>EGEN SERVER.<br>KLIK VIDERE, NÅR DU HAR<br>TIEKKET DIN MILJØPLAN OG VIL<br>GÅ VIDERE TIL NÆSTE<br>AKTUTTET. | MILIOPROGRAM       ID     PRIO       2B     6       Anvendelse af knappe,<br>ikke-fornybare<br>materialeressourcer ved<br>opførelsen af bygværket<br>skal undgås. Hvon dette<br>ikke er muligt, skal det<br>begrundes, og det skal<br>sikres at materialerne er<br>genanvendte, særnt at de<br>efter endt brug kan<br>genanvendes.       2B     6 | VIRKEMIDDEL<br>Anvand materialer fra<br>nærområde, så<br>transport<br>minimæres, råks, træ fra<br>Skandnavien, stål fra<br>danske attilværker fremfor<br>udenlandske mm.<br>Ved renovering af<br>vejbelægning anvend<br>Partiel Pluz Recycling, som<br>genanvender<br>belægningsmaterialerne på<br>stødet, og derfor kun<br>kræver tiffsreal af mindre<br>mængder nye materialer.<br>Koordiner ledningsprojekter<br>med andre<br>ledningsprojekter. Herved<br>reduceres<br>materialeforbruget til | VIRDERING    | · · · · ·         | MILJØSTATUS              |
| > LOG OFF TILBAGE PRINT GEM VIDERE                                                                                                    | > LOG OFF                                                                                                    | TILBAGE PRIM                                                                                                    | T                                                                                                    |              | GEM               | VIDERE                   |
|                                                                                                    | _                                                                                                    |                                                                                                    |                                                                                                    |              |                   |                          |
| PROJEKTOPSIAG PROJEKTORSLAG HOVEDPROJEKT PROJEKTOPFOLGNING                                                                                                    | PROGRAM                                                                                                    | DISPOSITIONSFORSLAG                                                                                                    | PROJEKTFORSLAG                                                                                                    | HOVEDPROJE   | EKT PRO           | DJEKTOPFØLGNING          |
|                                                                                                    |                                                                                                    |                                                                                                    |                                                                                                    |              |                   |                          |
| SITE MAP. KONTAKT. BAG SITE                                                                                                    |                                                                                                    |                                                                                                    |                                                                                                    |              | 511               | TE MAP KONTAKT BAG SITET |
| 🗿 Udført                                                                                                    | 🞒 Udført                                                                                                    |                                                                                                    |                                                                                                    |              | Interne           | ttet //                  |

| 🖉 http://projweb.niras.dk - KKplanne                                                                                                    | er: mi    | ljøplan 5                                                                                             | 5.2 - Microso | oft Internet                                                                                       | Explorer                                                                                                    |                                                                                                    |           |      |          |               |             | <u>_   ×</u>      |
|----------------------------------------------------------------------------------------------------|-----------|----------------------------------------------------------------------------------------------------|---------------|----------------------------------------------------------------------------------------------------|----------------------------------------------------------------------------------------------------|----------------------------------------------------------------------------------------------------|-----------|------|----------|---------------|-------------|-------------------|
|                                                                                                    | ~r        |                                                                                                    |               |                                                                                                    |                                                                                                    |                                                                                                    |           |      |          |               |             | LUK VINDUE 🔄      |
| l 🏨 K Kplann                                                                                                    | el        | / KK V                                                                                                | Veje og pla   |                                                                                                    | st veje og                                                                                                    | pladser.                                                                                                    |           |      |          |               |             | MINIMER VINDUE    |
| HJÆLPETEKST                                                                                                    | om F      | Kplanne                                                                                               | er c          | om miljørigtig                                                                                     | projekterin                                                                                                    | g projekter                                                                                                    | demo      | tour | milje    | øpåvirkninger | miljømål    | virkemidler       |
| I DIN MILIGPLAN KAN DU NU<br>SE DE VIRKEMIDLER, SOM DU<br>HAR VALET AT AREDED VIDER<br>MED, PLANEN EA DIN<br>DE VIRKEMIDLER, SOM DU<br>HAR VALET AT AREDED VIDEREN<br>PROCES. DU KAN SELV SENNE I<br>DE HAR AND DU ØNSKER AT<br>VIRKEMIDLERNE VURDERES, HVEM<br>DER HAR ANSVAR FOR<br>VURDERINGEN, OG HVAD<br>RESULTATET AF VURDERINGEN<br>ER, HUSK AT KLIK <i>CAR</i> , NÅR DU<br>HAR TILFØJET NOGET.<br>KLIK <i>FRÅDAGE</i> , MIS DU HAR<br>TRUG FOR AT SE DET FORRIGE<br>BILLEDE.<br>KLIK <i>FÅD DOWNLOAD.</i> FOR AT<br>DOWNLOADE MILIØPLANEN<br>STADE (ANBEFALES).<br>KLIK PÅ DOWNLOAD. FOR AT<br>DIG NEGOT WORD TIL DIN<br>EGIN SERVER.<br>KLIK PÅDER TIL NÆSTE<br>AKTIVITET. | MIL<br>ID | JOPROGR<br>PRIO 1<br>6 Anv<br>ikk<br>ma<br>opf<br>ska<br>opf<br>ska<br>ikk<br>beg<br>sikk<br>ger<br>6 |               | knappe,<br>urcer ved<br>ygværket<br>vor dette<br>skal det<br>det skal<br>rjalerne er<br>samt at de | VIRKEMI<br>Anvend m<br>naromåe<br>energifort<br>Skandina-<br>danske st<br>udenland:<br>vejbelægr<br>Partiel Plu<br>genanven<br>belægning<br>stedet, og<br>kræver till<br>mængder<br>Koordiner<br>med andr | haterialer fra<br>de, så<br>srug til transport<br>s. F.eks. træ fra<br>vien, stål fra<br>filværker fremfor<br>ske mm.<br>vering af<br>ning anvend<br>s. Recycling, som<br>ider<br>g deffor kun<br>førsel af mindre<br>nye materialerne på<br>g deffor kun<br>førsel af mindre<br>nye materialer. Herved<br>forbruget til | VURDERING |      | DATO     | .08.2005      |             | MILIOSTATUS       |
| > LOG OFF                                                                                                    |           | TILBAC                                                                                                | GE            | PRIN                                                                                               | т                                                                                                    |                                                                                                    |           |      |          | GEM           |             | VIDERE            |
|                                                                                                    |           |                                                                                                    |               |                                                                                                    |                                                                                                    |                                                                                                    |           |      |          |               |             |                   |
|                                                                                                    |           | DUCC                                                                                                  |               |                                                                                                    |                                                                                                    |                                                                                                    |           |      |          |               |             |                   |
| PROGRAM                                                                                                    |           | DISPO                                                                                                 | DSITIONSFORS  | AG                                                                                                 | PRO                                                                                                    | DJEKTFORSLAG                                                                                                    |           | HOV  | EDPROJEK | г.            | PROJEKTOP   |                   |
|                                                                                                    |           |                                                                                                    |               |                                                                                                    |                                                                                                    |                                                                                                    |           |      |          |               | SITE MAP    | KONTAKT BAG SITET |
| C Udført                                                                                                    |           |                                                                                                    |               |                                                                                                    |                                                                                                    |                                                                                                    |           |      |          |               | Internettet |                   |

In this way you can use the paradigm both as a plan

and as a Log book

and/or a Status

and/or a Documentation of actions.

#### **Design process in KKplanner**

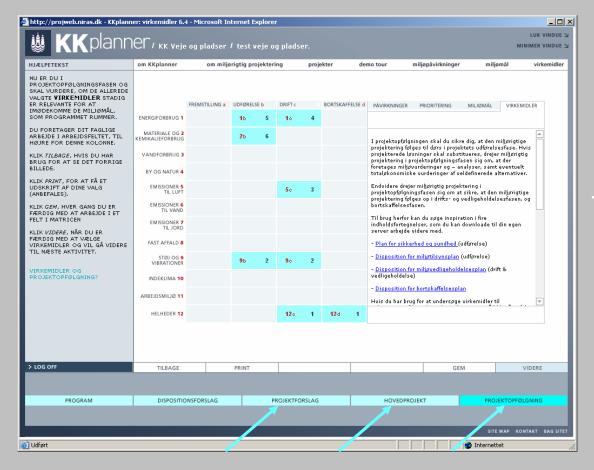

The work of defining the environmental strategies will be repeated in the following phases, at a rising level of detailing corresponding directly to general practice.

The rising level of detailing might influence the choices you made earlier in the proces.

These might have to be reconsidered

Therefore keep the plan / log book should be kept in a disciplined way throughout the entire process.

## Follow-up in KKplanner

| 🖉 http://projweb.niras.dk - KKplann                                                                                                    | er: virkemidler 6.«                | 4 - Microsoft Ini | ternet I  | xplore   | r        |       |             |       |                                                              |                                       |                   |                | -O×        |
|----------------------------------------------------------------------------------------------------|------------------------------------|-------------------|-----------|----------|----------|-------|-------------|-------|--------------------------------------------------------------|---------------------------------------|-------------------|----------------|------------|
| 🐞 KKplann                                                                                                    | or.                                |                   |           |          |          |       |             |       |                                                              |                                       |                   |                | K VINDUE 🖂 |
|                                                                                                    | ICT / KK Veje                      | og pladser i      | test      | veje o   | g plads  | er.   |             |       |                                                              |                                       |                   | MINIME         | R VINDUE 🔄 |
| HJÆLPETEKST                                                                                                    | om KKplanner                       | om miljø          | rigtig pı | ojekteri | ing      | proje | kter        | dem   | no tour m                                                    | iljøpåvirkninger                      | miljø             | mål vi         | irkemidler |
| NU ER DU I<br>PROJEKTOPFØLGNINGSFASEN OG<br>SKAL VURDERE, OM DE ALLEREDE<br>VALGTE <b>VIRKEMIDLER</b> STADIG<br>ER RELEVANTE FOR AT<br>IMØDEKOMME DE MILJØMÅL,<br>SOM PROGRAMMER RUMMER. | ENERGIFORBRUG 1                    | FREMSTILLING a    | UDFØREL   | SE b     | DRIFT c  | 4     | BORTSKAFFEL | .SE d | PÅVIRKNINGER                                                 | PRIORITERING                          | MILJØMÅL          | VIRKEMIDLER    |            |
| DU FORETAGER DIT FAGLIGE                                                                                                    |                                    |                   | 16        | 5        | 10       | 4     |             |       |                                                              |                                       |                   |                |            |
| ARBEJDE I ARBEJDSFELTET, TIL<br>HØJRE FOR DENNE KOLONNE.                                                                                                    | MATERIALE OG 2<br>KEMIKALIEFORBRUG |                   | 26        | 6        |          |       |             |       | I projektopfølgnin<br>projektering følge                     |                                       |                   | niljørigtige 🛛 |            |
| KLIK <i>TILBAGE</i> , HVIS DU HAR<br>BRUG FOR AT SE DET FORRIGE<br>BILLEDE.                                                                                                    | VANDFORBRUG 3                      |                   |           |          |          |       |             |       | projekterede løsn<br>projektering i pro<br>foretages miljøvu | jektopfølgningsfa                     | asen sig om, at   | tder           |            |
| KLIK <i>PRINT</i> , FOR AT FÅ ET                                                                                                    | BY OG NATUR 4                      |                   |           |          |          |       |             |       | totaløkonomiske                                              |                                       |                   |                |            |
| UDSKRIFT AF DINE VALG<br>(ANBEFALES).                                                                                                    | EMISSIONER 5<br>TIL LUFT           |                   |           |          | 5 c      | 3     |             |       | Endvidere drejer<br>projektopfølgning<br>projektering følge  | sfasen sig om at<br>s op i drifts- og | : sikre, at den i |                |            |
| KLIK <i>GEM</i> , HVER GANG DU ER<br>FÆRDIG MED AT ARBEJDE I ET<br>FELT I MATRICEN                                                                                                    | EMISSIONER 6<br>TIL VAND           |                   |           |          |          |       |             |       | bortskaffelsesfas<br>Til brug herfor ka                      |                                       | r<br>ation i fire |                |            |
| KLIK VIDERE, NÅR DU ER                                                                                                    | EMISSIONER 7<br>TIL JORD           |                   |           |          |          |       |             |       | indholdsfortegnel<br>server arbejde vi                       | ser, som du kan                       |                   | din egen       |            |
| FÆRDIG MED AT VÆLGE<br>VIRKEMIDLER OG VIL GÅ VIDERE<br>TIL NÆSTE AKTIVITET.                                                                                                    | FAST AFFALD 8                      |                   |           |          |          |       |             |       | - <u>Plan for sikkerh</u>                                    | <u>ed og sundhed (</u> (              | udførelse)        |                |            |
|                                                                                                    | STØJ OG 9<br>VIBRATIONER           |                   | 9b        | 2        | 9 c      | 2     |             |       | - Disposition for I                                          |                                       |                   |                |            |
| VIRKEMIDLER OG<br>PROJEKTOPFØLGNING?                                                                                                    | INDEKLIMA 10                       |                   |           |          |          |       |             |       | - <u>Disposition for (</u><br>vedligeholdelse)               |                                       |                   | t8:            |            |
|                                                                                                    | ARBEJDSMILJØ 11                    |                   |           |          |          |       |             |       | - Disposition for I                                          |                                       |                   |                |            |
|                                                                                                    | HELHEDER 12                        |                   |           |          | 120      | 1     | 12d         | 1     | Hvis du har brug                                             | for at undersøge                      | virkemidler til   |                |            |
|                                                                                                    |                                    |                   |           |          | 120      |       |             | •     |                                                              |                                       |                   |                |            |
|                                                                                                    |                                    |                   |           |          |          |       |             |       |                                                              |                                       |                   |                | - 1        |
|                                                                                                    |                                    |                   |           |          |          |       |             |       |                                                              |                                       |                   |                | _          |
| > LOG OFF                                                                                                    | TILBAGE                            |                   | PRINT     |          |          |       |             |       |                                                              | GEI                                   | M                 | VIDER          | E          |
|                                                                                                    |                                    |                   |           |          |          |       |             |       |                                                              |                                       |                   |                |            |
| PROGRAM                                                                                                    | DISPOSITIC                         | NSFORSLAG         |           | PI       | ROJEKTFO | RSLAG |             |       | HOVEDPROJ                                                    | EKT                                   | PROJE             | EKTOPFØLGNIN   | IG         |
|                                                                                                    |                                    |                   |           |          |          |       |             |       |                                                              |                                       |                   |                |            |
|                                                                                                    |                                    |                   |           |          |          |       |             |       |                                                              |                                       |                   | ΜΑΡ ΚΟΝΤΑΚΤ    | BAG SITET  |
| 🕘 Udført                                                                                                    |                                    |                   |           |          |          |       |             |       |                                                              |                                       | Internette        | et             | //.        |

When designing is done, you need to take care that the environmental design is being considered in the following life cycle phases of a building construction, maintenance and demolition.

KKplanner does not yet cover these phases, but they will be incorporated in future versions.

Until then templates for the phases can be downloaded for the user to fill out.

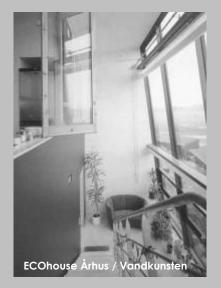

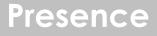

Practice in Denmark on environmentally sound designing has so far been for clients to require specific strategies to be handled.

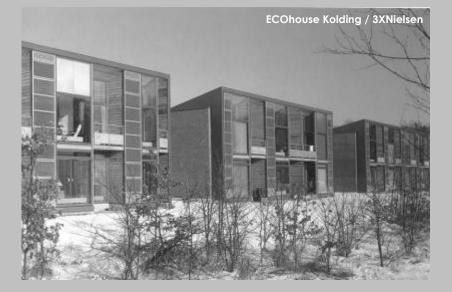

Future practice, according to upcoming revision of Danish Building code will focus upon setting general targets for Energy-Environmental Performance rather than requiring specific strategies.

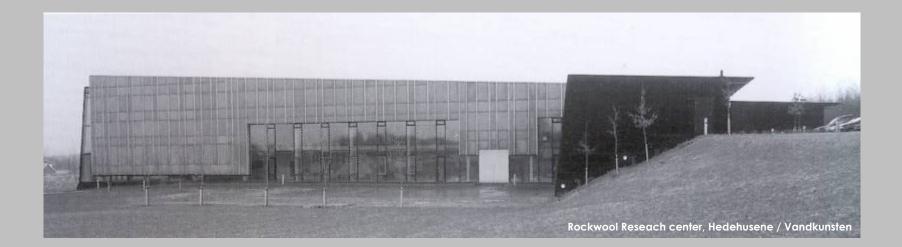

Focus upon integrated energy design

Primary energy Total estimate on energy for electricity and heating (new)

> Future building code Housing 70 kWh/m2/year Other categories 94 kWh/m2/year in total

> > Includes: Consumption for heating Heat loss Ventilation Cooling Hot water Lighting Indoor climate

Does not yet include energy consumption concerning production of materials – possible next step

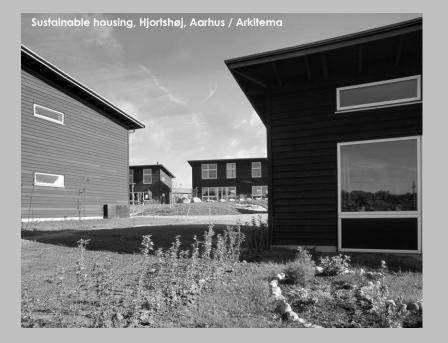

Besides this will be encoraged to design lowenergy housing, within two classes:

- class 1 (35+1100/A)kWh/m2/year
- classe 2 (50+1600/A)kWh/m2/year

#### Certification:

Consultants are to calculate the energy optimization throughout the entire design process and document the calculations when applying for building permit.

Also the client together with consultants and contractors are to document the enegy optimization when applying for beginning to use the buildings.

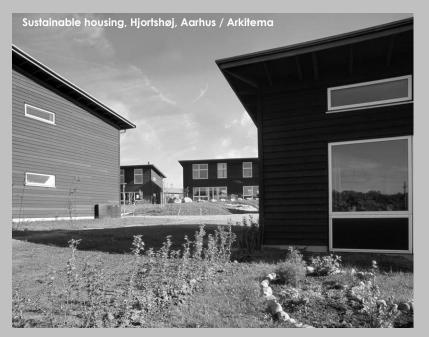

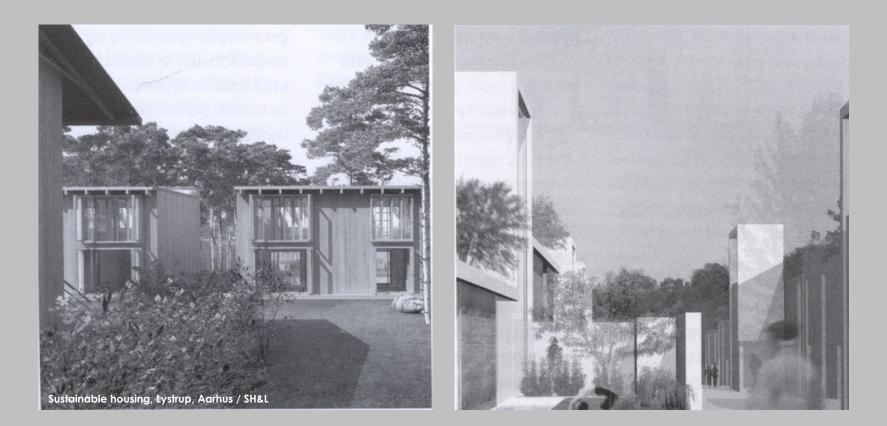

First competition in DK with focus upon Integrated energy design

#### Scope:

#### **EVALUATING BEST PRACTICE**

Boligforeningen Ringgården

#### 130 housing units in Lystrup

#### Targets:

#### Reduction of energy consumption for heating and ventilation:

#### A – 15 kWh/m2/år

focus upon energy consumption and indoor climnate through maintenance

#### B – 30 kWh/m2/år

focus upon indoor climate and environmentally sound materials

C – 30 kWh/m2/år focus upon solar energy and indoor climate Winners:

Groups A and B Schmidt, Hammer & Lassen

Group C
Thomas Herzog

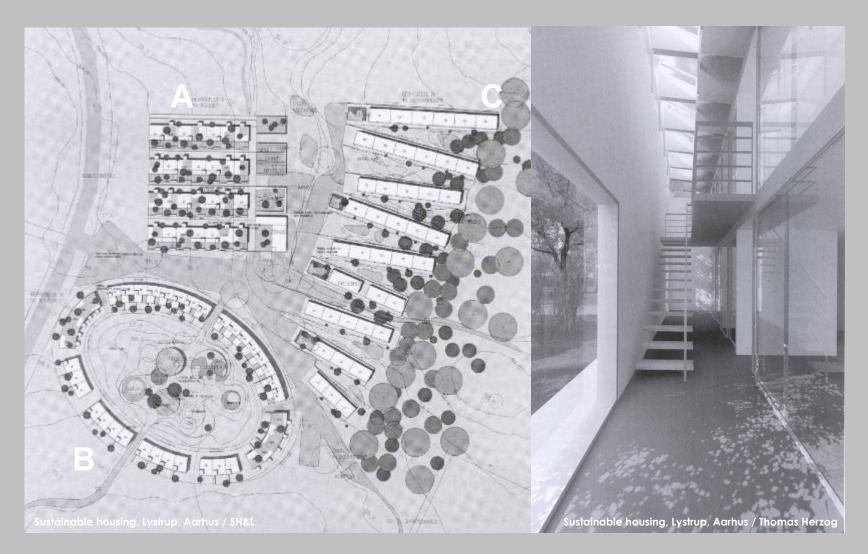

# Links

#### http://www.petus.eu.com/ http://u001.arch.cf.ac.uk/petus/

PETUS (a portal) - Practical Evaluation Tools for Urban Sustainability project is funded by the European Commission as part of the 5th Framework Programme Energy, Environment and Sustainable Development, key action "City of Tomorrow & Cultural heritage".

A decision support system of practical evaluation tools for urban sustainability is being developed to enable a consistent approach to sustainability across a range of urban infrastructure projects including water/sewage, waste, transport, energy, green/blue areas and projects of a holistic nature.

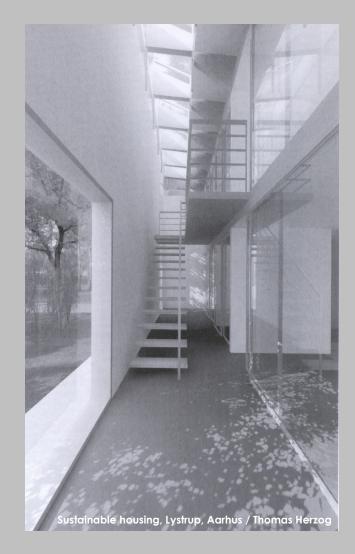

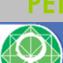

Partners:

**PETUS -** Practical Evaluation Tools for Urban Sustainability

#### The European Commission Community Research Energy, Environment and Sustainable Development

EU's 5<sup>th</sup> framework programme, The Cities of Tomorrow. Period: 2003-2005

#### Phases in PETUS:

•University of Wales, Cardiff, Welsh School of Architecture (England)

•University of Liege, Laboratoire d'Études Méthodologiques Architecturales (Belgien)

• Joanneum Research - JR-NTS (Østrig)

•Institut National des Sciences Appliquees de Lyon - INSA, (Frankrig

•Danmarks Tekniske Universitet, BYG•DTU (Danmark)

• Wansdronk Architektuur (Holland)

• Etukeno Oy (Finland)

• University of Architecture (Bulgarien)

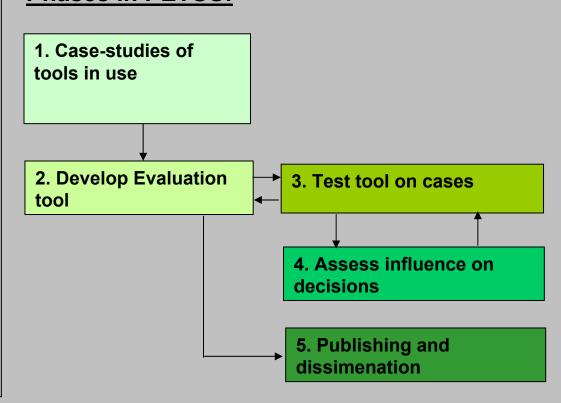

## Many tools are good in theory – but they have to work in practice!

#### What characterises a good tool?

- Credible
- Transparent
- User-friendly
- Give clear message
- Use accessible data
- Involve stakeholders
- Demonstrate alternatives
- Visibility to other actors (profiling and PR)

# Finding the right balance between simplicity and credibility

|          | Simple tools:<br>Labels, indicators                                   | Complex tools:<br>LCA, cost-benefit                                   |
|----------|-----------------------------------------------------------------------|-----------------------------------------------------------------------|
| Benefits | Clear guidelines, visible<br>message,<br>easy to use<br>=> many users | Scientific and<br>environmental<br>credibility                        |
| Risk     | Little credibility                                                    | Many data, little<br>transparency,<br>difficult to use<br>⇒ few users |

# 60 PETUS case studies

| Sector<br>Country | Energy                                                                                                    | Waste                                                                                                    | Water/sewage                                                                                                    | Transport                                                                                                    | Blue/green                                                                                                 | Building and planning                                                                                                    |    | nned<br>Deep |
|-------------------|----------------------------------------------------------------------------------------------------|----------------------------------------------------------------------------------------------------|----------------------------------------------------------------------------------------------------|----------------------------------------------------------------------------------------------------|----------------------------------------------------------------------------------------------------|----------------------------------------------------------------------------------------------------|----|--------------|
| ик                | <u>· Awel Aman Tawe -</u><br><u>Community Wind Farm</u><br><u>· North Hoyle Offshore</u><br><u>Windfarm - north Wales</u> |                                                                                                    | <ul> <li>Newfyn waste water treament<br/>works</li> <li>Gowerton outfall, waste water<br/>treament pipeline in south</li> </ul>                                       | <u>Scheme</u>                                                                                                 | <u>- Millennium coastal path</u>                                                                           | - Llandarcy Urban Village<br>- Baglan Energy Park - Port Talbot<br>- New Tredegar Regeneration                                                                                                    | 10 | 6            |
| Bel               | · Wind-farms equipping<br>Wallonia                                                                                        |                                                                                                    |                                                                                                    | · Pedestrian Master Plan<br>for the city of Liege                                                             |                                                                                                    | Angelina Street, Butetown Regeneration Scheme  ECUB-project, revitalisation, sustainable buildings Environmental Management Control Panel for the Royal Theatre "de la Monnaie"                                                                                                    | 4  | 2            |
| Au                | <ul> <li>Municipal Energy<br/>Strategy in Graz</li> </ul>                                                                 | <ul> <li>Recycling and waste<br/>management regulation<br/>in Graz</li> </ul>                                   |                                                                                                    | <ul> <li>Transport management at<br/>the regional level</li> </ul>                                            | : Open Space Policy in Graz                                                                                | <ul> <li>URBAN: Social and economic renewal of</li> <li>Ecocity 2000 – Ökostadt 2000</li> <li>Spatial planning - a holistic approach</li> </ul>                                                                                                    | 7  | 1            |
| Dk                | <u>Middelgrunden offshore</u><br>windfarm                                                                                 | - Assessment of<br>organic waste<br>management in<br>Denmark<br>- Waste sorting at Inner<br>Nerrebro            | Copenhagen<br>· Water savings in<br>Copenhagen                                                                                                    | -                                                                                                    |                                                                                                    | SEA in Copenhagen     DOGME 2000 - a municipality network on     sustainable development     Green accounts as evaluation tool in Hedebygade     Green buildings at TegImosegrunden     Green diploma for building operation     Sustainable building in DR-City (Ørestad)                                                                | 13 | 2            |
| Fr                |                                                                                                    |                                                                                                    | ARP, for water supply networks     Port Des Alpes, storm-water<br>management     Storm water detention basin,<br>Clichy     Lyon confluence Storm water<br>management |                                                                                                    | <u>- Green space, Renne, qualitative</u><br>approach                                                       | - Lyon Confluence – development zone<br>- Port Des Alpes, development zone                                                                                                    | 7  | 3            |
| Fin               |                                                                                                    |                                                                                                    |                                                                                                    | <u>Transport strategy in</u><br><u>Helsinki Region</u><br><u>Cost/benefit analysis on</u><br>traffic projects |                                                                                                    |                                                                                                    | 2  | 1            |
| NL                | <ul> <li>Zuidas, City district<br/>heating and cooling</li> </ul>                                                         |                                                                                                    |                                                                                                    |                                                                                                    |                                                                                                    | Emporium healthy building concept     Integrated environmental guidelines for     neighbourhood development (Nijmegen)     Eco-Quantum indicator (Almere)     2MW project, Schalkwijk, Haarlem     DPL2 indicator (Leeuwarden)     GPR2 indicator (Tilburg)     VROM: Indicators and network policy     Environmental monitoring in Breda | 9  | 1            |
| Bul               | <u>· Municipal energy</u><br>efficiency programme,<br>Municipality of Gabrovo                                             | <ul> <li>Municipal System for<br/>Biogas Extraction and<br/>Utilization, Municipality<br/>of Bourgas</li> </ul> | <ul> <li>Construction of municipal<br/>waste water collector no 5,<br/>Samokov municipality</li> </ul>                                                                | · Project for a New Bridge<br>over the Danube (Vidin –<br>Calafat)                                            | Regeneration of Dobrich City<br>Park, Dobrich municipality     Development Plan of Chepelare<br>Ski Center | Sustainable Development Strategy and Action Plan,<br>Municipality of Velingrad     Regeneration project for a historical quarter in the<br>town center, Berkovitza municipality                                                                                                    | 8  | 3            |
| Total             | 7 (3 deep)                                                                                                    | 4 (0 deep)                                                                                                    | 11 (4 deep)                                                                                                    | 6 (2 deep)                                                                                                    | 5 (2 deep)                                                                                                 | 27 (8 deep)                                                                                                    | 60 | 19           |

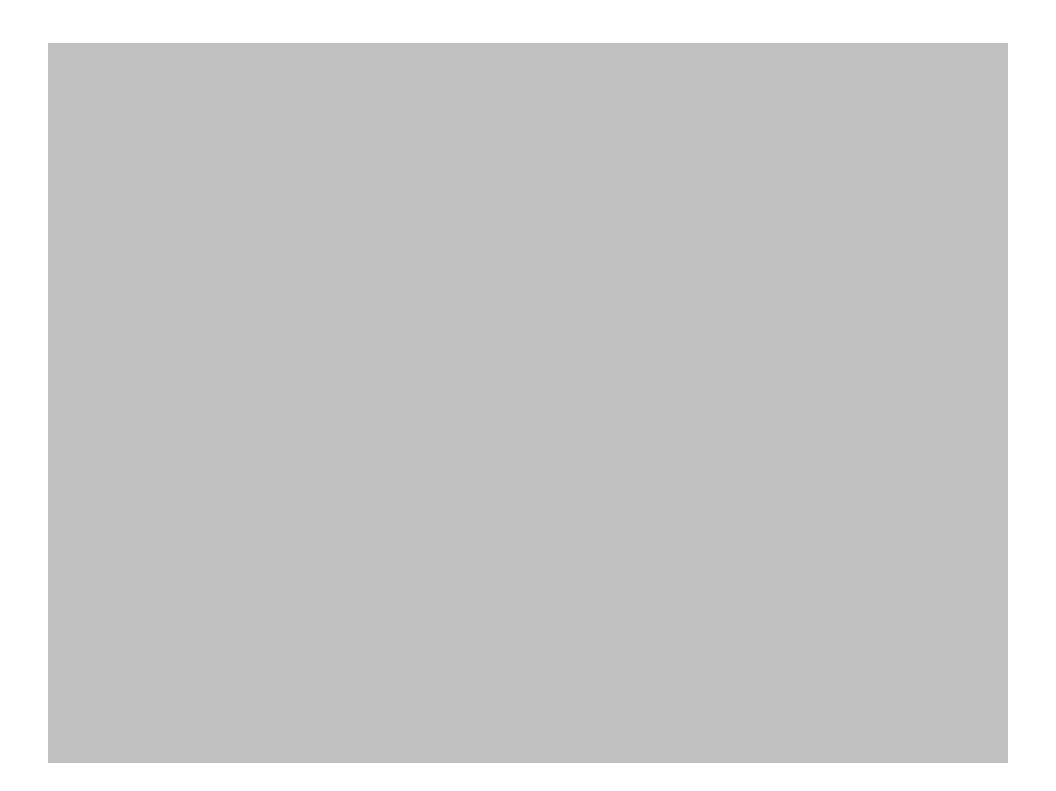